# **GAME DAY ROSTERS/GAME SCORE REPORTING (WYS SPORTSCONNECT)**

U11-U19 will need to print (2) GAME DAY rosters for your matches.

These rosters are printed from the US SOCCER CONNNECT (Affinity) site. Same as where you look up your Schedules/Times. You must login to print them out.

- LOGIN https://wys.affinitysoccer.com/
- Select My Account, SEE BELOW ON THE CORRECT TABS.
- CLICK TEAMS TAB > TOURNAMENT & SCHEDULES APPS.
- See the right CLICK ON SCHEDULES/GAMES SCORING

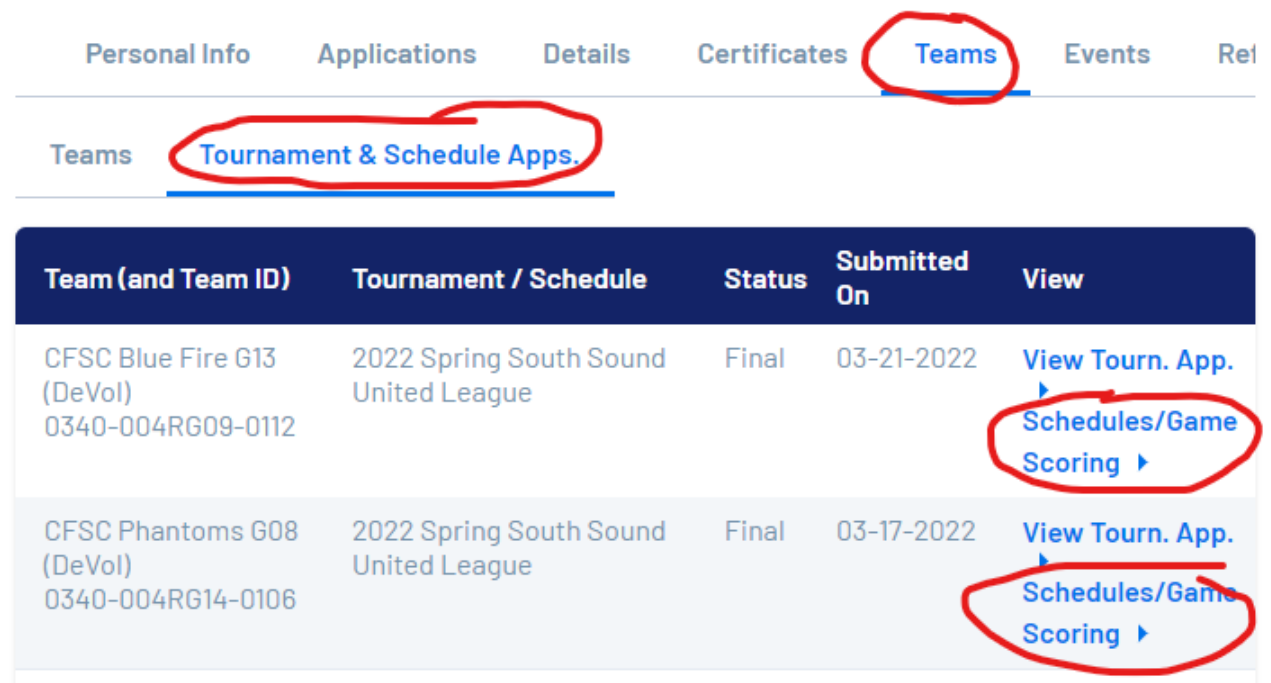

- Look for the PRINT ROSTER on left! SEE BELOW
	- o Game day roster are only available to print the Thursday prior to your weekend match. Be sure that you print (2) copies.

## 2022 Spring South Sound United League

#### **Scheduled Games**

## CFSC Blue Fire G13 (DeVol) - Girls U9

Below you will find the current game schedule for the selected team. Clicking on a game will bring up it's scoring window. The scoring window will<br>allow you to view / edit the score for the selected game. Clicking on a tea

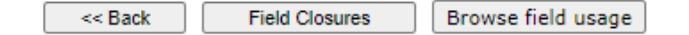

#### Click here for Schedule Information Including Game Times and Fields

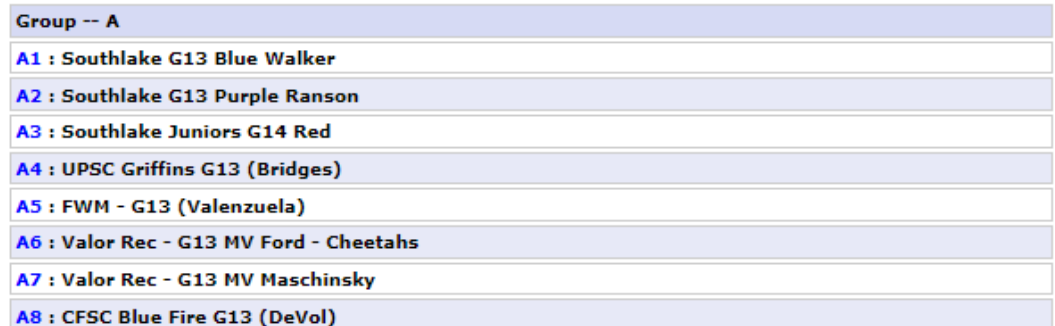

#### Bracket - Saturday, April 23, 2022 Group **Home Team** Score **Away Team Score** ne# 434652 A3 vs A8 Southlake Juniors G14 Red CFSC Blue Fire G13 (DeVol) vs. **Print Roster**

Bracket - Saturday, April 30, 2022